\_\_\_\_\_\_\_\_\_\_\_\_\_\_\_\_\_\_\_\_\_\_\_\_\_\_\_\_\_\_\_\_\_\_\_\_\_\_\_\_\_\_\_\_\_\_\_\_\_\_\_\_\_\_\_\_\_\_\_\_\_\_\_\_\_\_\_\_\_\_\_\_\_\_\_\_\_\_\_\_\_\_\_\_\_\_\_\_\_\_\_\_\_\_\_\_\_\_\_\_\_\_\_\_\_\_

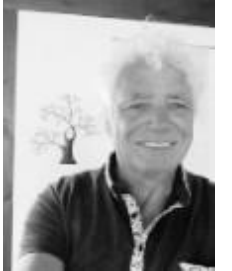

## Erstausgabe am 02.01.2019 Status 14.07.2020 24.09.20 29.10.2020 **31.05.2021 aktuell 29.08.2021** <http://www.copps.eu/download/linux/linux-dokumentenwahl.pdf>

## Guten Tag,

die vielen Fragen, die ich mir stets neu oder schon mal gestellt habe, wie was funktioniert oder wo die Informationen dazu zu finden sind, irgendwann aus meiner Umgebung ebenso an mich gestellt werden, haben mich dazu bewegt entsprechende Dokumentation anzufertigen, die ich frei zur privaten Nutzung zur Verfügung stelle. Dazu gehören auch Tests von neuen Linux-Derivaten und Linux Upgrades, deren Handhabung in der

Praxis, Informationen über praktisches Zubehör, Anwendungsbeschreibungen, Erfahrungsberichte zu von mir getesteten Linux-Systemen.

In der Regel teste ich diese Versionen als Virtuelle Betriebssysteme unter Oracle VirtualBox auf einem Windows Rechner, ZorinOS- da es in der Bedienung und Desktopdesign sehr an Windows7 angelehnt ist - habe ich auch als Basissystem auf älteren Notebooks und PCs für Kunden eingerichtet.

*Einige Artikel sind dabei auszugsweise oder ganz von anderen Kollegen mit Berichten aus dem Internet, die mir mit deren Infos wiederum bei meinen Tests weitergeholfen haben*.

In der unteren Tabelle findet Ihr die Download Links **↓** um das gewünschte Dokument im PDF Format im Browser zu lesen oder auf Eurem Gerät zu laden.

Wer Fragen hat bitte melden, wir finden zusammen die Lösung und ich nehme das mit in der Dokumentation auf, denn garantiert haben auch Andere Anwender schon nach deren Lösung gesucht.. Dazu gehören auch Applikationen, die ich für bestimmte Anwendungszwecke getestet habe und für eine optimale stressfreie Anwendung näher dokumentiert habe

\_\_\_\_\_\_\_\_\_\_\_\_\_\_\_\_\_\_\_\_\_\_\_\_\_\_\_\_\_\_\_\_\_\_\_\_\_\_\_\_\_\_\_\_\_\_\_\_\_\_\_\_\_\_\_\_\_\_\_\_\_\_\_\_\_\_\_\_\_\_\_\_\_\_\_\_\_\_\_\_\_\_\_\_\_\_\_\_\_\_\_\_\_\_\_\_\_\_\_\_\_\_\_\_\_\_\_\_\_\_\_\_\_\_\_\_\_\_\_\_\_\_\_\_\_\_\_\_\_\_\_\_\_\_\_\_\_\_\_\_\_\_\_\_\_\_\_

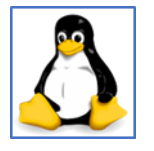

Update 06.04.2023 Virtuelle Maschinen erstellen. Virtual Box Version 7.x VMware Workstation 17Player /Professionell

\_\_\_\_\_\_\_\_\_\_\_\_\_\_\_\_\_\_\_\_\_\_\_\_\_\_\_\_\_\_\_\_\_\_\_\_\_\_\_\_\_\_\_\_\_\_\_\_\_\_\_\_\_\_\_\_\_\_\_\_\_\_\_\_\_\_\_\_\_\_\_\_\_\_\_\_\_\_\_\_\_\_\_\_\_\_\_\_\_\_\_\_\_\_\_\_\_\_\_\_\_\_\_\_\_\_

Update 24.11.2023 Test neue version von SuSe und anderen Derivaten Test MX-Linux , zeigt sich als superschnell Test 16.3 ZorinOS lite, ZorinOS16, Deppin, SuSe Leap15 .5

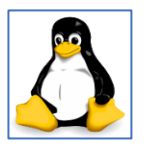

 $\prec$ 

Update 29..08.2021 Test insbesondere in Hinsicht auf Arbeitsspeicher Ressourcen Test MX-Linux Test Version 15.3 ZorinOS lite Neues ZorinOS16 in der Awendung

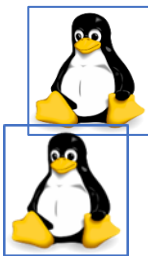

Infos zu MacOS HPLIP ChromeOS

Update 31.5.2021

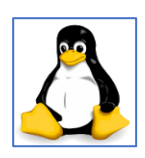

Update 01.10.2020 06.10.200 neu mit: ubuntu 20.04 Update 3.11.2020 MacOs Catalina Installation mit .ISO Suse Leap 15.2 Teil2

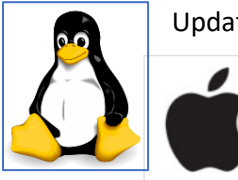

Update vom 14.7.2020

Die Frage tauchte auf, "was ist denn mit Apples macOS als Alternative?". Ja sagte ich mir, hat doch auch seine Wurzeln im Unix, machte mich auf, installierte und testete es als VM in der VirtualBox unter einem Windows Host – mit Erfolg . In der Liste ist das Dokument mit aufgeführt.

Update 20.7.20 : macOS als VM auch mit anderen Auflösungen als 1024 x 768 möglich

\_\_\_\_\_\_\_\_\_\_\_\_\_\_\_\_\_\_\_\_\_\_\_\_\_\_\_\_\_\_\_\_\_\_\_\_\_\_\_\_\_\_\_\_\_\_\_\_\_\_\_\_\_\_\_\_\_\_\_\_\_\_\_\_\_\_\_\_\_\_\_\_\_\_\_\_\_\_\_\_\_\_\_\_\_\_\_\_\_\_\_\_\_\_\_\_\_\_\_\_\_\_\_\_\_\_

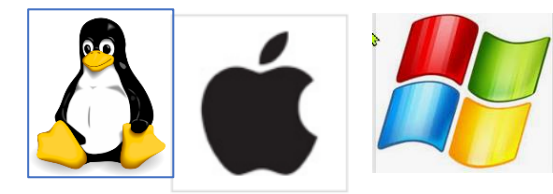

Update vom 10.5.2021

Die Frage tauchte auf, wie bekomme ich für meine Virtuelle Maschine den Grafikspeicher auf mehr als die 128MB eingestellt und warum geht es nicht mehr als 256 MB, wie die Anleitung zeigt, das Video bringt die Antwort und zeigt wie es geht.

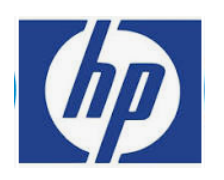

HP-Drucker unter Linux einrichten, insbesondere bei USB Anschluss und wenn es ein MFP Druckersystem ist um neben Drucken auch Scannen und Faxen zu können und Druckertreiber wie PCL usw. Nutzen zu können

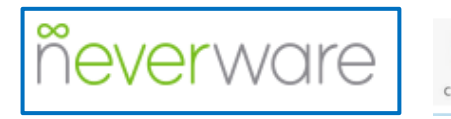

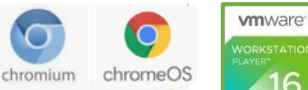

**Update vom 16.5.2021** Chrome OS Test unter Vmware als VM Erfahrung und Test.

\_\_\_\_\_\_\_\_\_\_\_\_\_\_\_\_\_\_\_\_\_\_\_\_\_\_\_\_\_\_\_\_\_\_\_\_\_\_\_\_\_\_\_\_\_\_\_\_\_\_\_\_\_\_\_\_\_\_\_\_\_\_\_\_\_\_\_\_\_\_\_\_\_\_\_\_\_\_\_\_\_\_\_\_\_\_\_\_\_\_\_\_\_\_\_\_\_\_\_\_\_\_\_\_\_\_\_\_\_\_\_\_\_\_\_\_\_\_\_\_\_\_\_\_\_\_\_\_\_\_\_\_\_\_\_\_\_\_\_\_\_\_\_\_\_\_\_

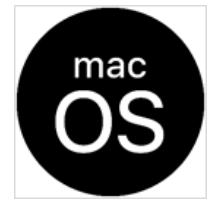

**Update vom 31.5.2021**

**macOS Catalina und macOS BigSur installieren unter Vmware Player 16 und VirtualBox 6.1.22**

\_\_\_\_\_\_\_\_\_\_\_\_\_\_\_\_\_\_\_\_\_\_\_\_\_\_\_\_\_\_\_\_\_\_\_\_\_\_\_\_\_\_\_\_\_\_\_\_\_\_\_\_\_\_\_\_\_\_\_\_\_\_\_\_\_\_\_\_\_\_\_\_\_\_\_\_\_\_\_\_\_\_\_\_\_\_\_\_\_\_\_\_\_\_\_\_\_\_\_\_\_\_\_\_\_\_

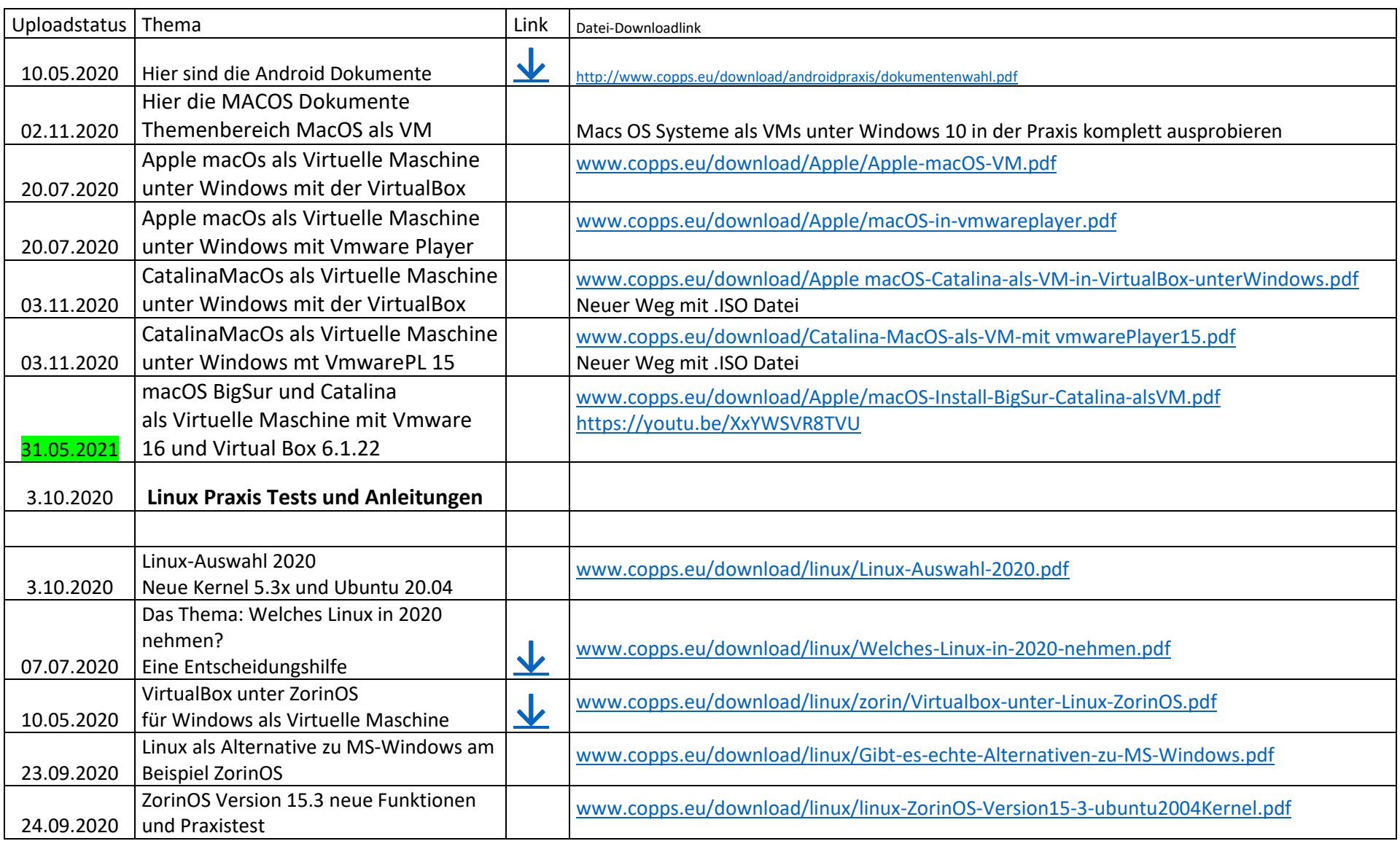

\_\_\_\_\_\_\_\_\_\_\_\_\_\_\_\_\_\_\_\_\_\_\_\_\_\_\_\_\_\_\_\_\_\_\_\_\_\_\_\_\_\_\_\_\_\_\_\_\_\_\_\_\_\_\_\_\_\_\_\_\_\_\_\_\_\_\_\_\_\_\_\_\_\_\_\_\_\_\_\_\_\_\_\_\_\_\_\_\_\_\_\_\_\_\_\_\_\_\_\_\_\_\_\_\_\_

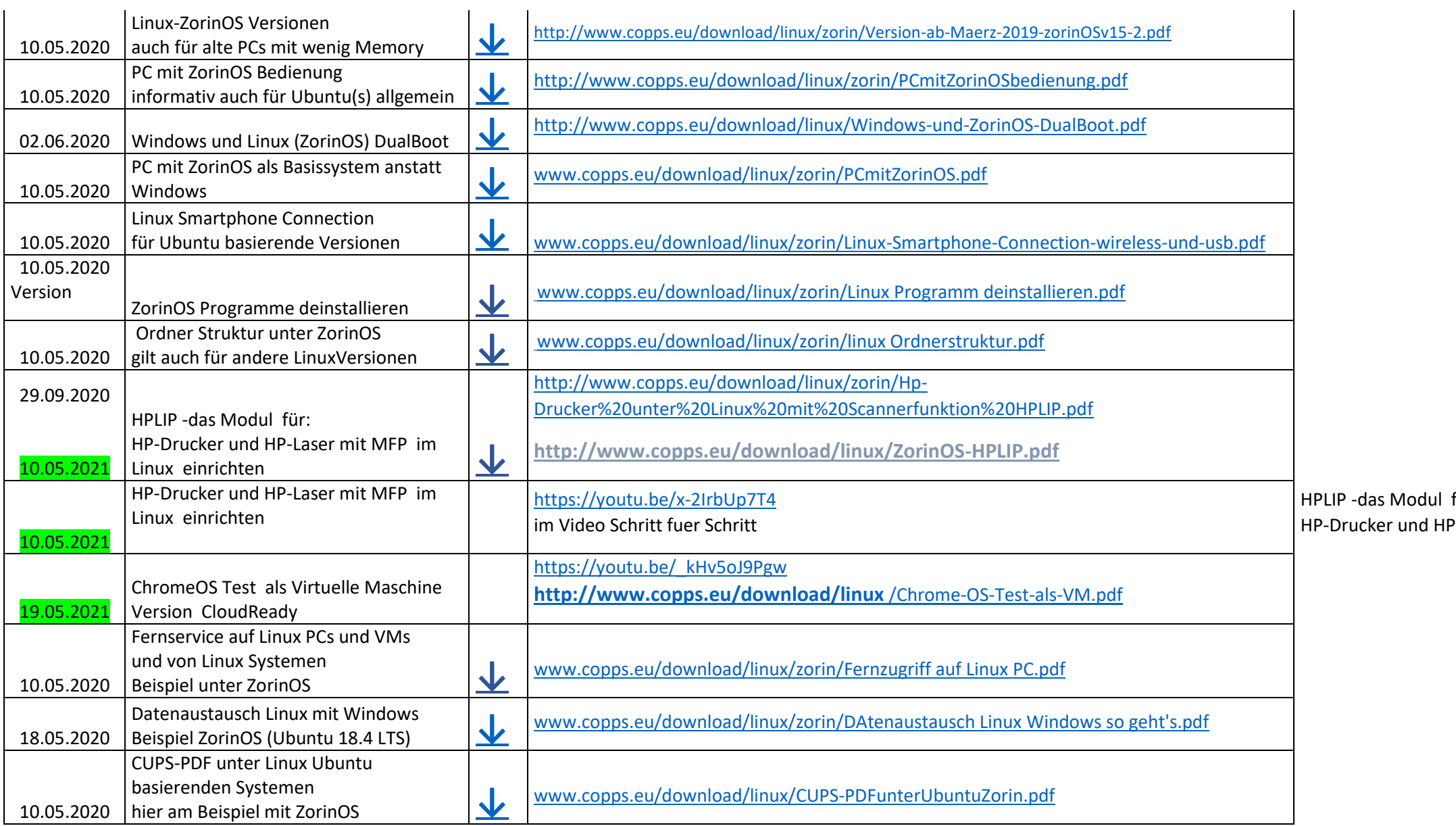

\_\_\_\_\_\_\_\_\_\_\_\_\_\_\_\_\_\_\_\_\_\_\_\_\_\_\_\_\_\_\_\_\_\_\_\_\_\_\_\_\_\_\_\_\_\_\_\_\_\_\_\_\_\_\_\_\_\_\_\_\_\_\_\_\_\_\_\_\_\_\_\_\_\_\_\_\_\_\_\_\_\_\_\_\_\_\_\_\_\_\_\_\_\_\_\_\_\_\_\_\_\_\_\_\_\_

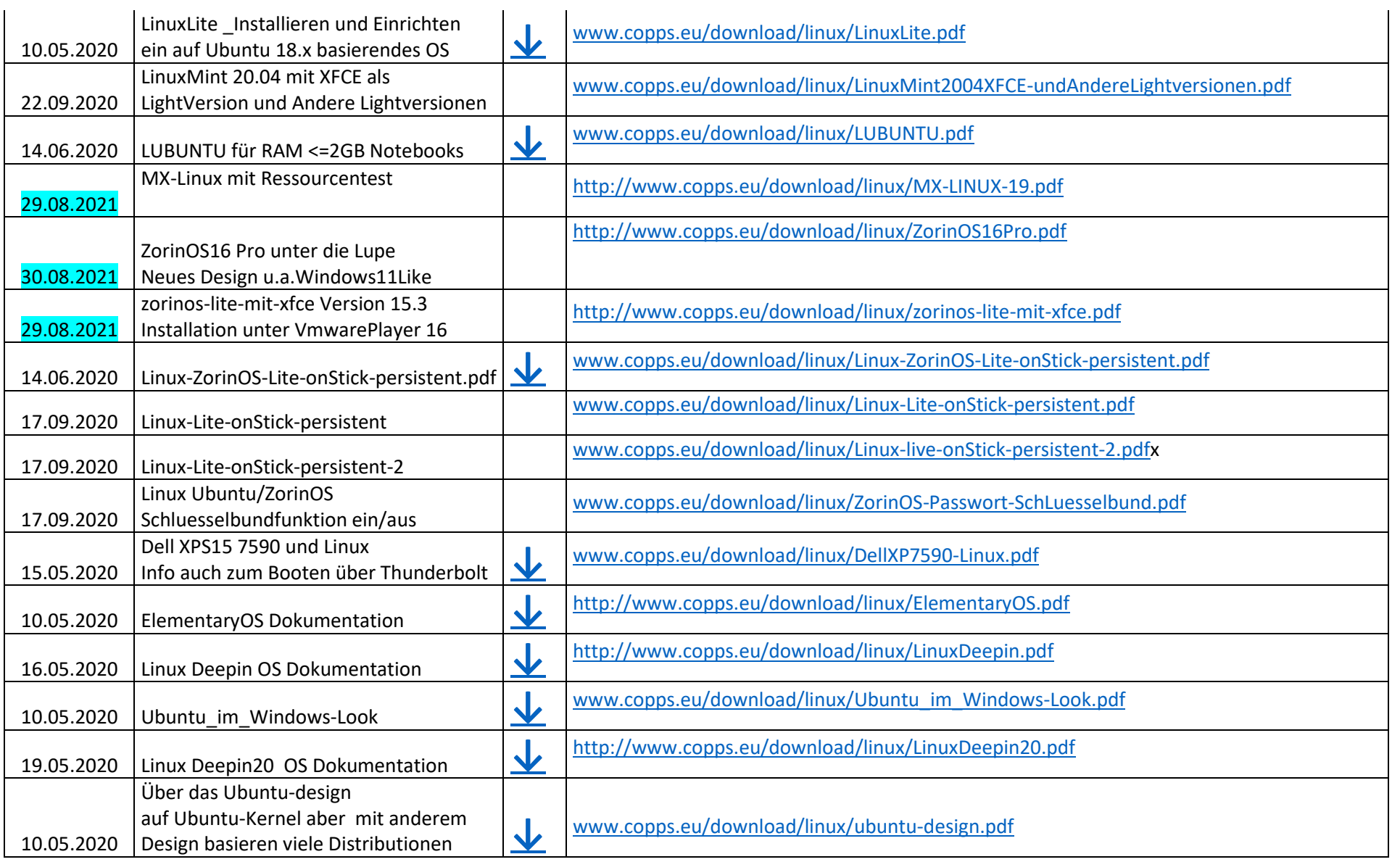

\_\_\_\_\_\_\_\_\_\_\_\_\_\_\_\_\_\_\_\_\_\_\_\_\_\_\_\_\_\_\_\_\_\_\_\_\_\_\_\_\_\_\_\_\_\_\_\_\_\_\_\_\_\_\_\_\_\_\_\_\_\_\_\_\_\_\_\_\_\_\_\_\_\_\_\_\_\_\_\_\_\_\_\_\_\_\_\_\_\_\_\_\_\_\_\_\_\_\_\_\_\_\_\_\_\_

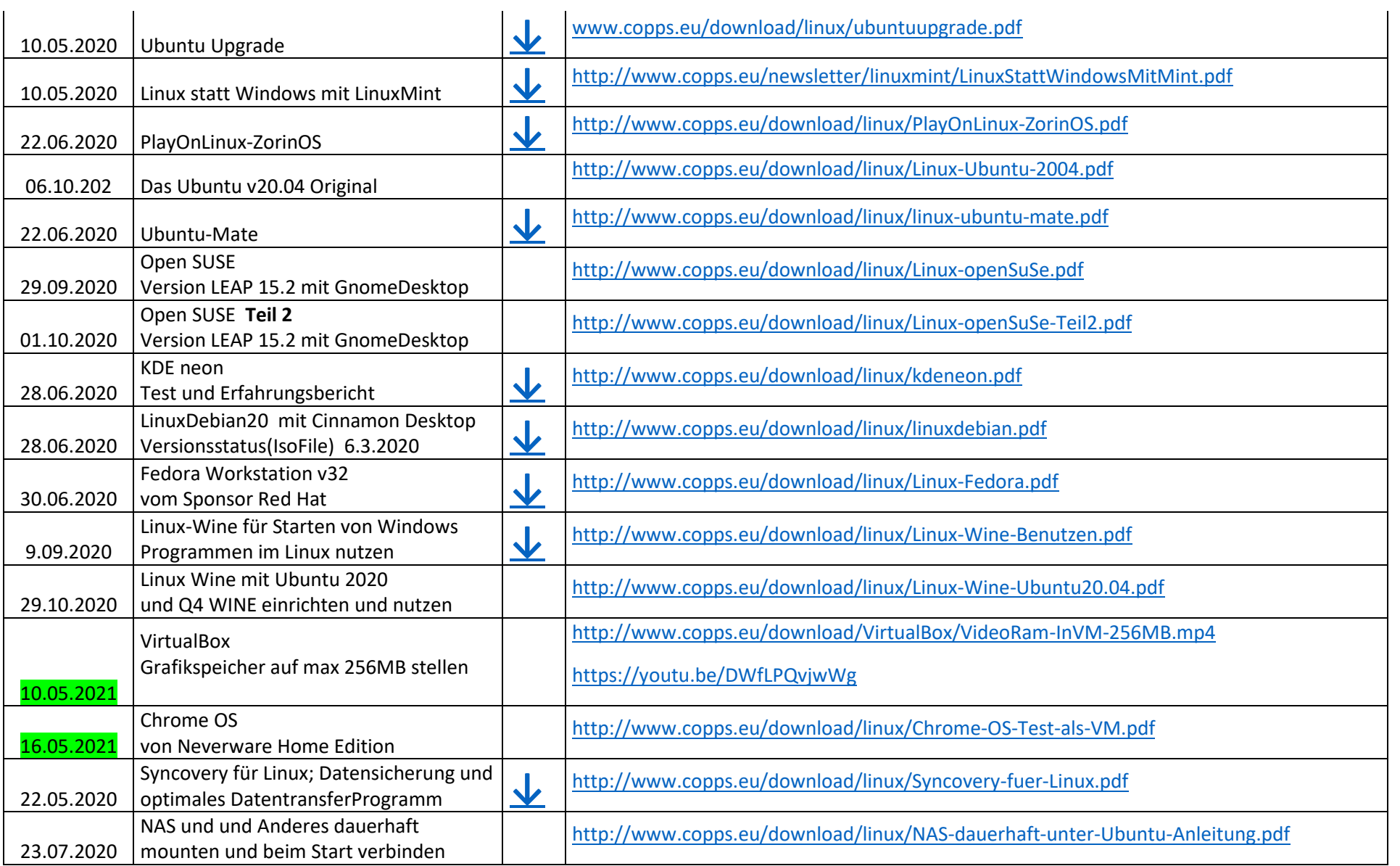

\_\_\_\_\_\_\_\_\_\_\_\_\_\_\_\_\_\_\_\_\_\_\_\_\_\_\_\_\_\_\_\_\_\_\_\_\_\_\_\_\_\_\_\_\_\_\_\_\_\_\_\_\_\_\_\_\_\_\_\_\_\_\_\_\_\_\_\_\_\_\_\_\_\_\_\_\_\_\_\_\_\_\_\_\_\_\_\_\_\_\_\_\_\_\_\_\_\_\_\_\_\_\_\_\_\_

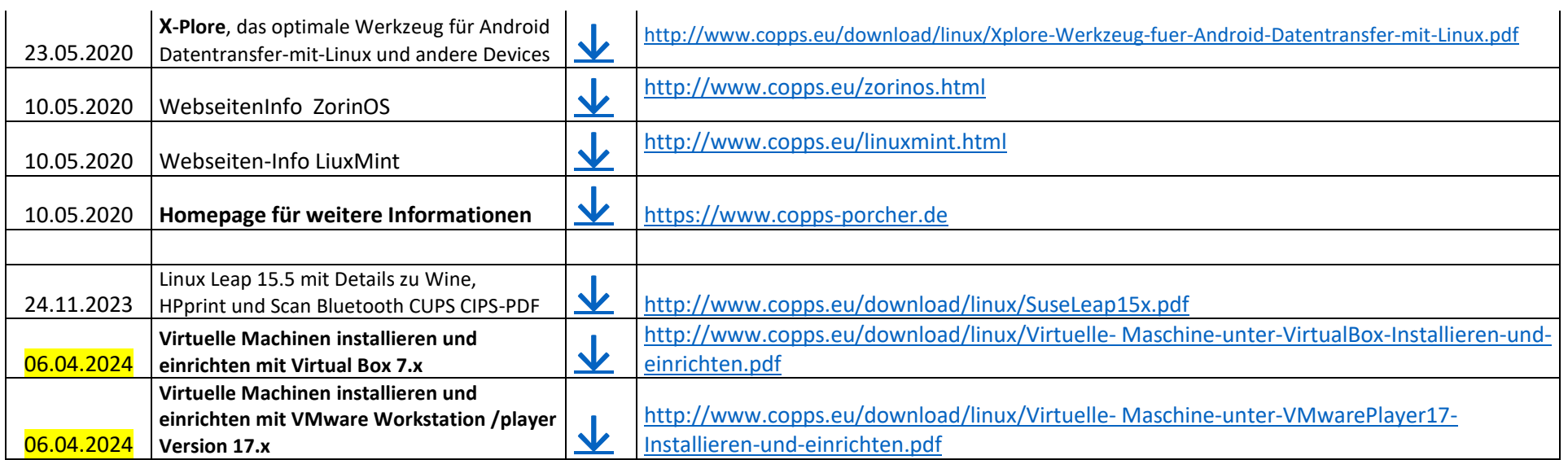

## **Wichtiger Hinweis zu den Dokumenten und zu dem Inhalt der Dokumente:**

Die Dokumente sind nach bestem Wissen und Gewissen erstellt worden, wie man so schön sagt und dem Wunsch damit eine Hilfe leisten zu können.

Eine Gewähr für die Richtigkeit ist trotzdem ausgeschlossen.

Auch, dass diese Berichte oder deren Inhalt eventuell auszugsweise teilweise oder ganz durch inzwischen neuen Gegebenheiten als überholt betrachtet werden müssen, bleibt jederzeit vorbehalten.

\_\_\_\_\_\_\_\_\_\_\_\_\_\_\_\_\_\_\_\_\_\_\_\_\_\_\_\_\_\_\_\_\_\_\_\_\_\_\_\_\_\_\_\_\_\_\_\_\_\_\_\_\_\_\_\_\_\_\_\_\_\_\_\_\_\_\_\_\_\_\_\_\_\_\_\_\_\_\_\_\_\_\_\_\_\_\_\_\_\_\_\_\_\_\_\_\_\_\_\_\_\_\_\_\_\_\_\_\_\_\_\_\_\_\_\_\_\_\_\_\_\_\_\_\_\_\_\_\_\_\_\_\_\_\_\_\_\_\_\_\_\_\_\_\_\_\_

Ich bitte um Mitteilung, wenn jemand von den Lesern etwas Neueres weiss, oder eine Idee hat, etwas einzufügen.

Wolfgang Porcher

\_\_\_\_\_\_\_\_\_\_\_\_\_\_\_\_\_\_\_\_\_\_\_\_\_\_\_\_\_\_\_\_\_\_\_\_\_\_\_\_\_\_\_\_\_\_\_\_\_\_\_\_\_\_\_\_\_\_\_\_\_\_\_\_\_\_\_\_\_\_\_\_\_\_\_\_\_\_\_\_\_\_\_\_\_\_\_\_\_\_\_\_\_\_\_\_\_\_\_\_\_\_\_\_\_\_

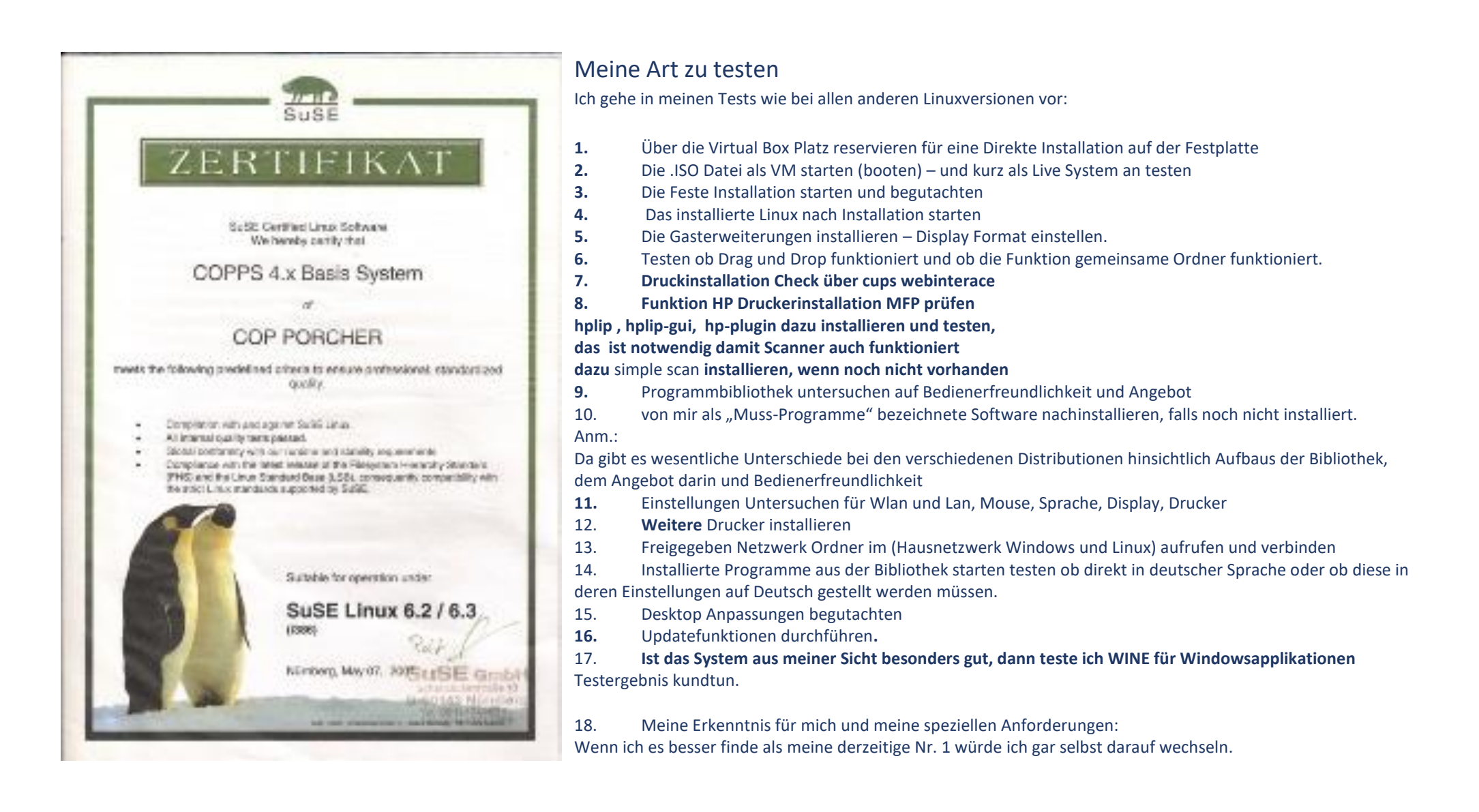

\_\_\_\_\_\_\_\_\_\_\_\_\_\_\_\_\_\_\_\_\_\_\_\_\_\_\_\_\_\_\_\_\_\_\_\_\_\_\_\_\_\_\_\_\_\_\_\_\_\_\_\_\_\_\_\_\_\_\_\_\_\_\_\_\_\_\_\_\_\_\_\_\_\_\_\_\_\_\_\_\_\_\_\_\_\_\_\_\_\_\_\_\_\_\_\_\_\_\_\_\_\_\_\_\_\_

Anmerkung:

Bei Aufruf der Liste für Downloads von Dokumenten kann man anhand des Datums "in der Spalte Version" der einzelnen Dokumente erkennen.

ob hier das Dokument inzwischen geändert / ergänzt wurde.

*Wenn Sie sich eine PDF downloaden und auch wenn Sie die Internetseite über den Browser aufrufen, stets mit F5 die Updatefunktion des Dokuments oder der Seite durchführen, da sonst Altes aus dem Cache vom Browser angezeigt wird* 

\_\_\_\_\_\_\_\_\_\_\_\_\_\_\_\_\_\_\_\_\_\_\_\_\_\_\_\_\_\_\_\_\_\_\_\_\_\_\_\_\_\_\_\_\_\_\_\_\_\_\_\_\_\_\_\_\_\_\_\_\_\_\_\_\_\_\_\_\_\_\_\_\_\_\_\_\_\_\_\_\_\_\_\_\_\_\_\_\_\_\_\_\_\_\_\_\_\_\_\_\_\_\_\_\_\_

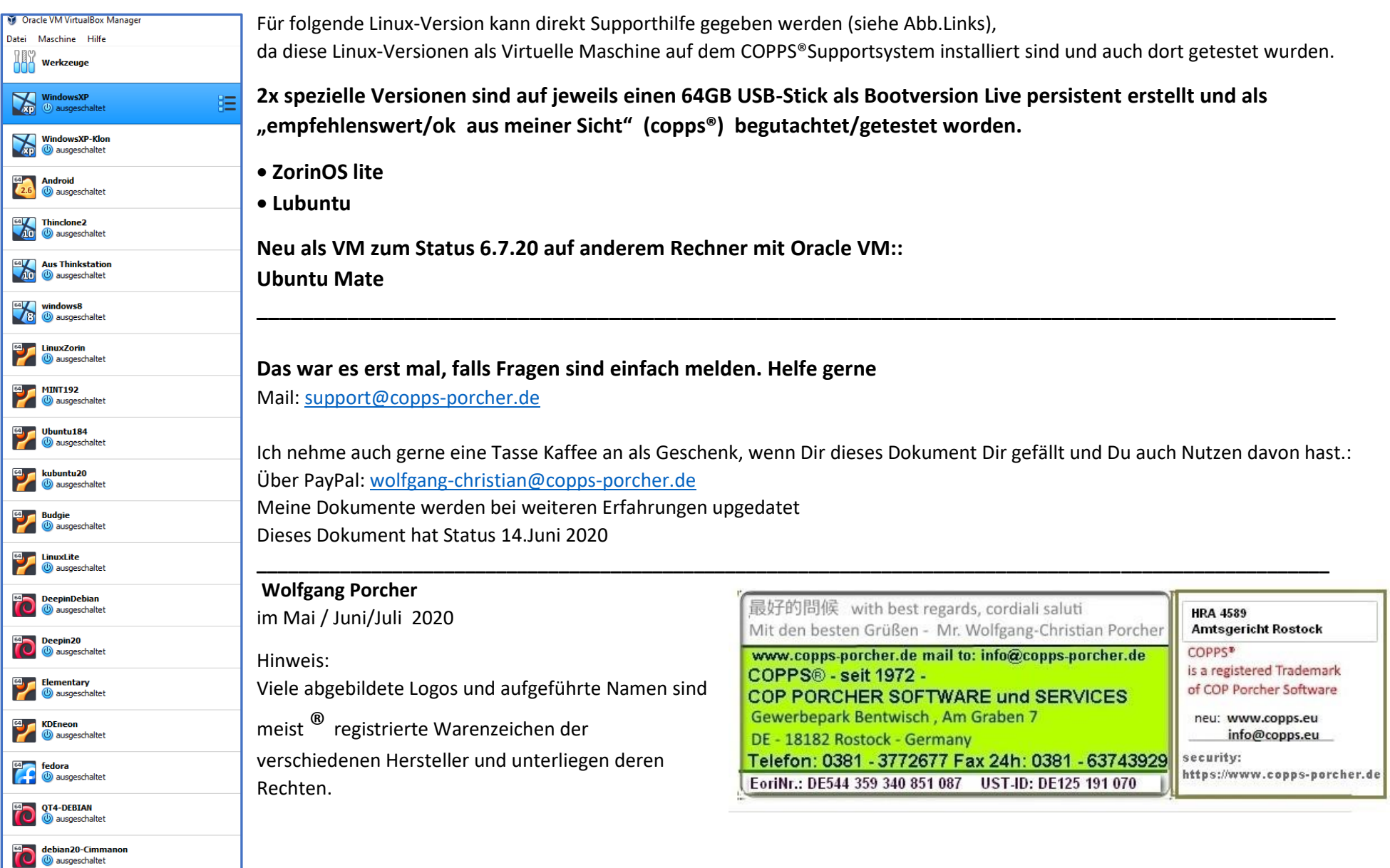